## **Cutting Out Hearts**

Starting with standard printer paper, create each of the following decompositions by making as many folds as you like and cutting *exactly one* commashaped arc, like this:

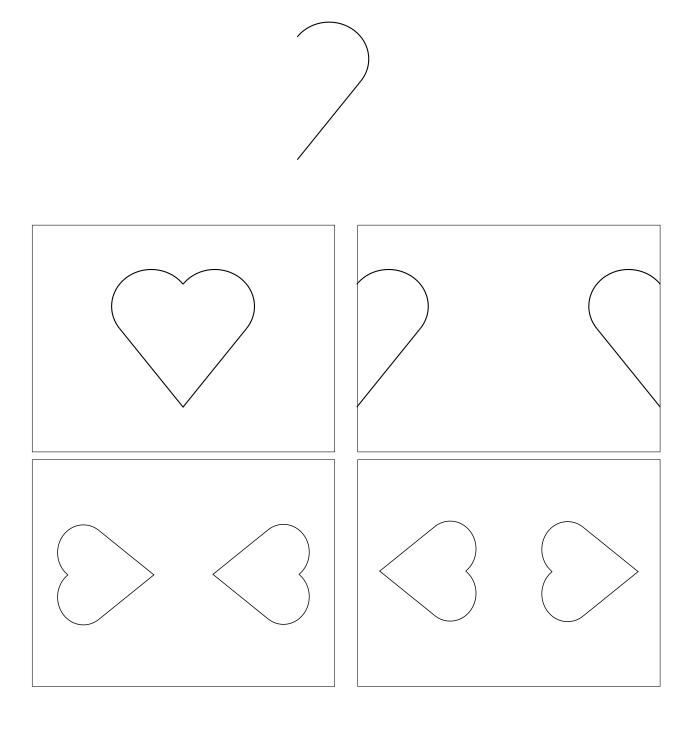

**◎⑤⑤** Katherine Paur. This work is licensed under a Creative Commons Attribution-NonCommercial 4.0 International License.

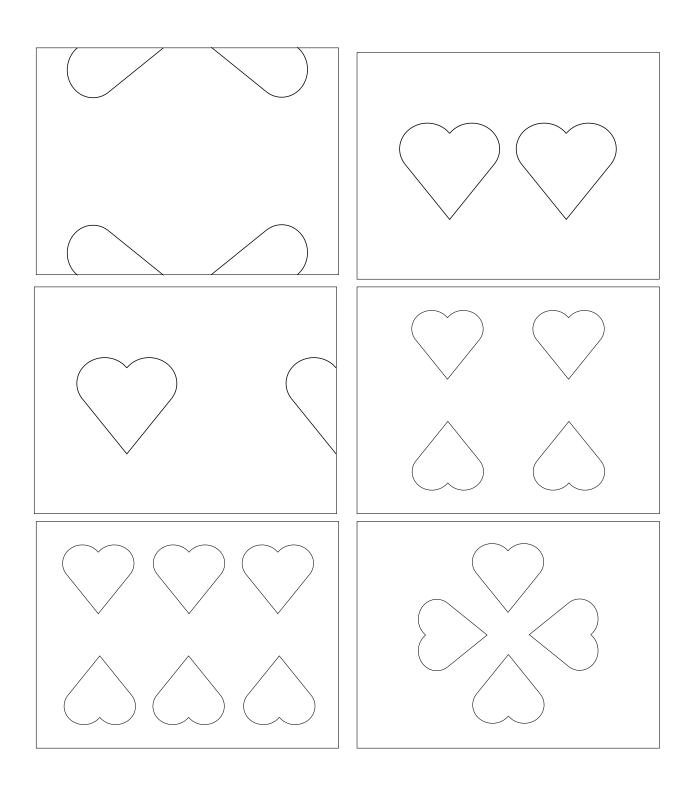

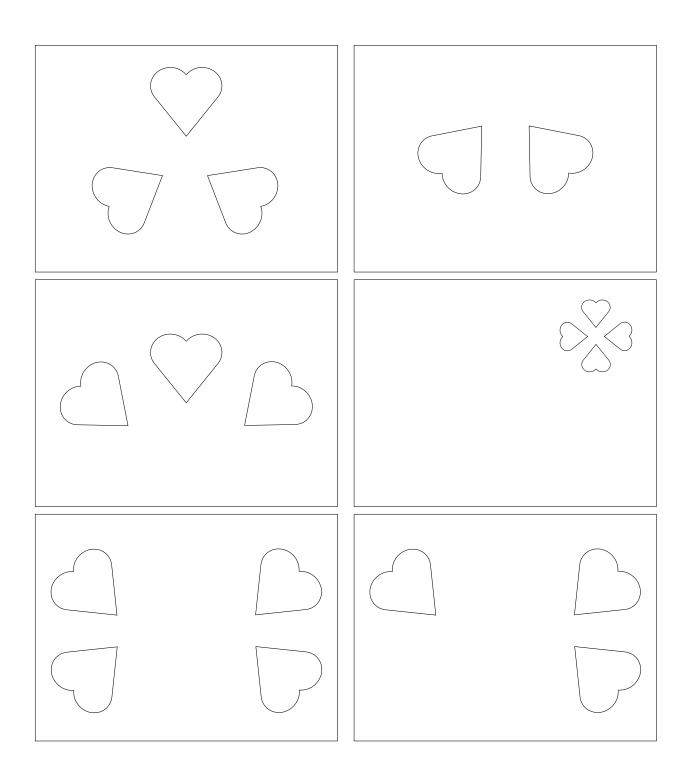

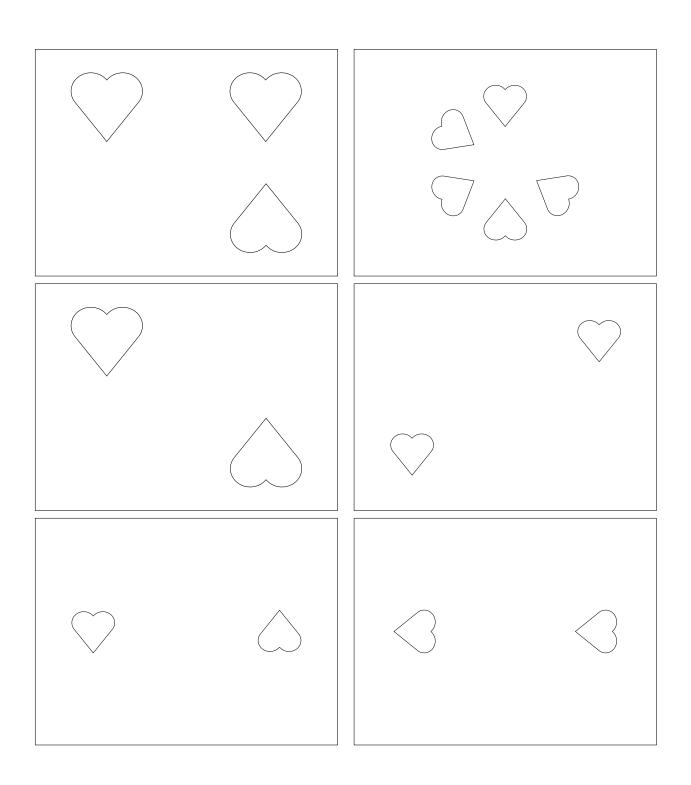